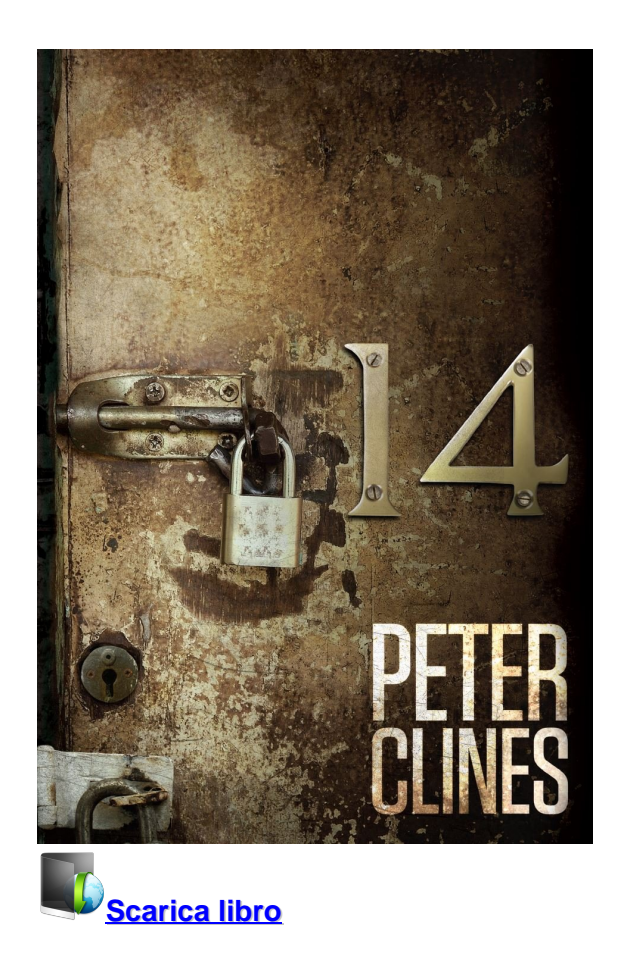

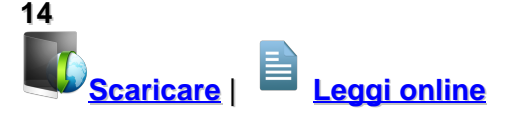

Total Downloads: 24814 Formats: djvu | pdf | epub | kindle Rated: 8/10 (2203 votes)

## **14**

 La storia di Nate è quella di un ragazzo qualunque: giovane precario di Los Angeles, odia il suo lavoro, il suo conto in banca è costantemente in rosso, non ha una ragazza né progetti per il futuro. Quando decide di trasferirsi, il prezzo da pagare per una nuova casa lo spaventa, ma quell'appartamento a Palazzo Kavach sembra fatto apposta per lui... nonostante le porte chiuse con strani lucchetti, gli ascensori misteriosi e gli scarafaggi mutanti... C'è un alone di mistero che avvolge il nuovo appartamento di Nate, un rompicapo che si inasprisce quando incontra Mandy, la sua vicina di pianerottolo, e nota qualcosa di insolito nella sua casa, come in quella di Xel

14 scarica gratis 14 testimonianze S Download 14 libro download 14 in inglese 14 ebook pdf

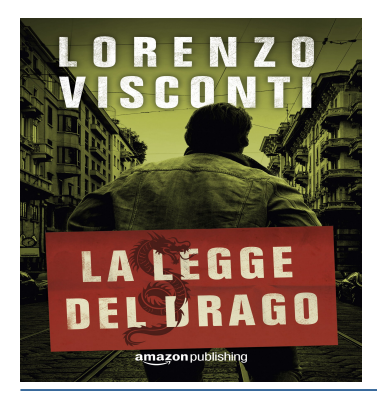

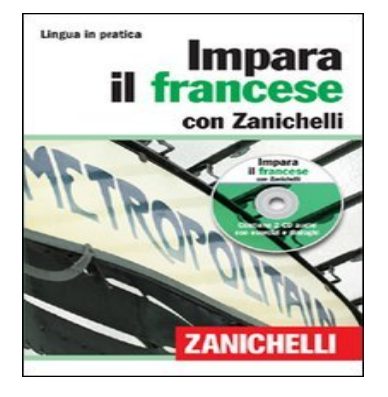

*नास* बन्धान

**DREDSTONE** 

# **La legge del Drago (Dragon Vol. 1)**

 «E questo dove sta scritto?»«Da nessuna parte: è la legge del Drago. Se non la rispetti ti spezzo le ossa.»Lorenzo Visconti, detto il Drago, è un poliziotto della questura di Milano che dopo essere stato incastrato per un delitto che non ha commesso, vede andare in fra

## **Impara il francese con Zanichelli. Con 2 CD Audio**

 Impara il francese con Zanichelli in maniera semplice e autonoma, senza bisogno di un insegnante. Il corso, composto da un libro e due cd audio con dialoghi ed esercizi, permette di imparare gradualmente vocaboli e grammatica, a partire da situazioni e contesti reali. Il volume contiene inoltre un

## **Minecraft. Guida alla redstone**

 Diventa un tecnico provetto e crea incredibili congegni con questa Guida alla redstone. Scopri come si usano i componenti alimentati a redstone, impara a costruire circuiti funzionanti e sfrutta le tue nuove conoscenze per creare strutture fondamentali. Ricco di informazioni riservate e suggeriment

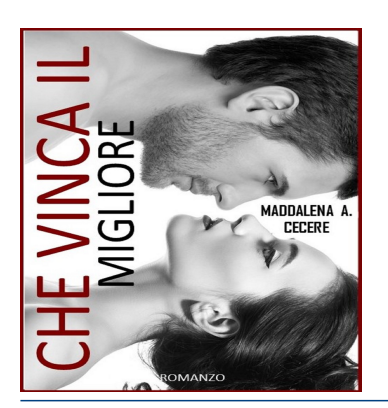

## **Che vinca il migliore**

 Può un solo incontro sconvolgere la vita?Può una coincidenza scatenare un susseguirsi di eventi bellici imbarazzanti?Si può odiare dal profondo del cuore una persona sin dal primo sguardo?La risposta a tutte queste domande è sì ed è proprio ci&#

14 testimonianze S 50 sfumature di nero pdf download gratis scarica 14 kindle scaricare 14 libro pdf scaricare libro 14 audio

**What others say about this ebook:**

**Review 1:**

**Prodotto arrivato integro, ben imballato e nei tempi previsti.**

**Era da un po' che cercavo una lettura che potesse prendermi a tal punto da rubarmi delle ore di sonno.**

**Devo ammettere che questo libro con la sua carica di misteri è riuscito soprattutto nella prima parte a tenermi ore ore sveglio.**

**Bellissimo libro, né consiglio vivamente l'acquisto.**

#### **Review 2:**

**Sembra tradotto da un alieno che non ha capito esattamente di cosa sta parlando, ma superato il momentaneo straniamento la storia è molto piacevole e l'edizione cartacea, con quella splendida copertina, resta molto bella da tenere.**

#### **Review 3:**

**Il libro di cui andiamo a parlare oggi è 14 dell'autore americano Peter Clines, edito dalla Multiplayer Edizioni, che ci stupisce sempre portando dei piccoli capolavori in Italia. Hanno, secondo una scelta saggia, lasciato la copertina originale e di questo gliene sono infinitamente grata, perché è meravigliosa e introduce perfettamente l'idea che si vuole avere .**

**Il libro vuole approfondire e fondere i miti Lovecraft e il Ciclo di Cthulhu, mescolando l'horror apocalittico. Tutto si unisce e si riveste di ignoto in questo scritto ben delineato che piano piano prende forma sotto uno scheletro ben definito. Pur essendo di cinquecento e più pagine, lo stile dell'autore è scorrevole, il romanzo ha una struttura solida e complicata. Piccoli tasselli lasciati come briciole di pane, portano il lettore in un mondo strano e dalle mille sfaccettature, riuscendo a trascinarlo negli eventi che si complicano, andando verso una strada ignota.**

**Il protagonista principale della storia è Nate, un giovane squattrinato che si ritrova con un lavoro precario in un bar, ove incontra un tipo sconosciuto che gli raccomanda un appartamento nel Kavach Building (un vecchio e dismesso palazzo) a poco prezzo, in un quartiere tranquillo. Nate, stupefatto dal prezzo assurdo, cercherà subito di trovare il responsabile e accappararsi l'appartamento. Dopo aver conosciuto Tony che è una sorta di agente immobiliare, decide di prendere l'appartamento e stabilirsi lì. Già da qui, vi sono piccoli spruzzi di indizi, fra cui strani scarafaggi giganti verdi, una porta senza maniglia e un ascensore che forse non ha mai funzionato.**

**Ma tutto ciò sarebbe pur accettabile in un vecchio stabile. Inizia così la conoscenza lenta e surreale di strani individui che saranno i vicini di appartamento e lo aiuteranno in questo grande enigma che si verrà a creare. Porte sbarrate con catenacci, appartamenti strambi e tutti di metrature diverse, elettricità senza fili esterni, scarafaggi verdi che si illuminano di notte. A complicare il tutto il custode del palazzo, Oskar che sembrerà non dargli pace minacciandoli di sfrattarli.**

**Nate piano piano, si intrufolerà all'interno del Palazzo che sembra avere strani segreti. Lo stesso ha un importante significato sulla terra e ...per gli stessi coinquilini che vengono scelti con un intento ben preciso. I personaggi vengono descritti in maniera ampia e con minuzia di particolari. Ognuno ha una storia, una descrizione fisica e spiega perfettamente perché si trova lì. La prima inquilina che conoscerà, andando in terrazzo, sarà Xela artista dai capelli azzurri e completamente nuda che prende il sole, da lì inizierà la serie di conoscenze con ognuno di loro.**

**Il romanzo è abbastanza lungo, a mio avviso, forse in alcuni punti poteva essere sfoltito (se vi dico che a 300 pagine ancora non si arriva a nulla); gli enigmi sono tanti, si affollano, le descrizioni pure e molte volte tutto ciò risulta pedante e prolisso ma il modo di scrivere di Clines eccelle su tutto. Un autore che ha saputo mescolare un mondo nuovo in maniera elegante e ha saputo trovare il giusto equilibrio in questo ambiente apocalittico che non è per nulla facile da descrivere. Ho trovato sprazzi di horror qua e lì ma molto meno di quanto mi aspettavo. Per il resto mi è piaciuto e sinceramente lo consiglio agli amanti . Un romanzo armonioso, surreale e completamente fuori da ogni regola. Appasionante e Gottesco. Buona Lettura!**

## **Review 4:**

**Non un capolavoro e non esente da qualche difetto, ma si fa leggere bene e regala qualche ora di sano divertimento.**

**Solo sfiorato il corpus Lovecraftiano ma con il dovuto rispetto. Più che discreto.**

#### **Review 5:**

**I vecchi palazzi affascinano sempre così come NT. Mi ha spiazzato, credevo fosse un horror e si è trasformato in un romanzo di sf come non ne leggevo da ragazzina. Piacevole!**

**Download Photoshop Elements | 2018, 15, and 14 - Adobe Support Jan 15, 2018 ... Links to download Photoshop Elements 2018, 15, and 14.**

**Download Photoshop Elements | 2018, 15, 14, 13, 12, 11, 10 Oct 3, 2017 ... Links to download Photoshop Elements 10, 11, 12, 13, 14, 15 and 2018 products.**

## **Download Adobe Premiere Elements | 2018, 15, and 14**

**6 days ago ... You can download installers of Adobe Premiere Elements 2018, 15, and 14 from this page. ... Click here to expand the list of things you need to know before you download Adobe Premiere Elements. ... To download Adobe Premiere Elements 13 and earlier versions, see Download Adobe Premiere ...**

**Download the latest version of Symantec Endpoint Protection Jan 2, 2018 ... This article describes how to download the latest product version of Symantec**

**Endpoint Protection (SEP). You can download the latest definitions in-product automatically through LiveUpdate, or download and update definitions manually. ... Endpoint Protection MP1 (14 RU1 MP1) (Build 3876)**

**Download 14 News app - Tri-State News, Weather & Sports - WFIE 14 News app available for iPhone, iPad, Android and BlackberryGet breaking news, weather, sports, and more from 14News and on our FREE news app for your smart phone.**

## **Download Python |**

**Download the latest versions of Python. Download Python Download Python Wondering which version to use? Here's more about the difference between Python 2 and 3. Looking for Python with a different OS? Python for Windows, Linux/UNIX, Mac OS X, Other. Want to help test development versions of Python ...**

**Python Release Python |**

**Applications · Quotes · Getting Started · Help · Python Brochure · Downloads · All releases · Source code · Windows · Mac OS X · Other Platforms · License · Alternative Implementations · Documentation · Docs · Audio/Visual Talks · Beginner's Guide · Developer's Guide · FAQ · Non-English Docs · PEP Index · Python Books ...**

**Download VMware Workstation Pro**

**Download VMware Workstation Pro. From the creator of PC virtualization comes the most reliable, secure way to run multiple operating systems at the same time.**

**Ubuntu LTS (Trusty Tahr)**

**... 22:30 933 [ ] 2016-08-03 17:49 Desktop image for 64-bit PC (AMD64) computers (standard download) [ ] ... 2016-08-03 15:44 595M Server install image for 32-bit PC (i386) computers (standard download) [ ] ... 2014-04-14 16:04**

**scaricare 14 libro pdf 14 scarica gratis download 14 in inglese 14 download 14 pdf online Ebook Download Gratis PDF 14 Scarica 14 epub download 14 ebook scaricare libro 14 audio 14 download gratis**

[Primo vocabolario di greco. Con schede grammaticali](https://kupdf.com/download/primo-vocabolario-di-greco-con-schede-grammaticali-pdf-download-ebook-gratis-libro_5a691e79e2b6f5cf648c3910_pdf)

[The World According to Toddlers](https://kupdf.com/download/read-the-world-according-to-toddlers-download-pdf-epub-ebook_5a691e5be2b6f5d1758c388f_pdf)

Powered by [Google Books](https://books.google.com/) - [GoodReads Trademark](https://www.goodreads.com/)